**Autodesk AutoCAD Crack [Ultimo 2022]**

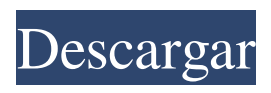

**AutoCAD Descarga gratis X64**

# Todas las versiones principales de AutoCAD se lanzaron en años pares (1982, 1984, 1986, 1988, 1990, 1992, 1994, 1996, 1998, 2000, 2002, 2004, 2006, 2008, 2010, 2012, 2014, 20186, 2018 y 2020), y ha recibido actualizaciones sustanciales en cada una de estas versiones. Cada nueva versión de

AutoCAD ha mejorado la calidad de la aplicación, pero la funcionalidad principal del

programa se ha mantenido relativamente constante en todas las versiones. La última versión de AutoCAD (lanzada en 2018) es AutoCAD LT 2020, que es una actualización gratuita para los usuarios de AutoCAD LT 2019. A partir de junio de 2020, la versión anterior es AutoCAD 2017. Historia AutoCAD ha sido uno de los productos insignia de Autodesk desde su primer lanzamiento en 1982.[3]

AutoCAD LT se lanzó por primera vez en 1988 como una versión web de AutoCAD,[4] y AutoCAD LT (2020) se lanzó por primera vez en 2018.[5] AutoCAD LT 2020 es una actualización gratuita para los usuarios de AutoCAD LT 2019. A partir de junio de 2020, la versión anterior es AutoCAD 2017.[7] AutoCAD 2014 brinda acceso a un repositorio de almacenamiento compartido, que es una función que no estaba disponible en versiones anteriores de AutoCAD. Los

usuarios también pueden abrir los archivos de la versión anterior utilizando visores de archivos de terceros como Microsoft Excel. Estos archivos se pueden devolver a AutoCAD 2014 y utilizar en su nuevo diseño sin pérdida de datos o funcionalidad. historial del producto 1984-presente: escritorio primero 1982-1983: texto primero AutoCAD es desarrollado y comercializado por Autodesk. La primera versión de AutoCAD, AutoCAD R2, se lanzó el 26 de

diciembre de 1982 como una aplicación gráfica solo para Windows para IBM PC y la familia de computadoras compatibles. En sus primeros años, AutoCAD era una aplicación que mostraba principalmente comandos de anotación y dibujo basados en texto en un espacio de trabajo rectangular. A diferencia de otros programas similares, AutoCAD estaba orientado a la producción de dibujos detallados para la industria, incluidas las industrias de la

construcción, la automoción y la ingeniería mecánica.AutoCAD se convirtió en un nombre familiar en la industria de la construcción, donde sus capacidades gráficas y su facilidad de uso (en comparación con otras alternativas) llevaron a muchos desarrolladores a decir que "un usuario de AutoCAD de diez años sabe más que un dibujante de papel de cincuenta años". en 1984

**AutoCAD Crack + Descargar [Mac/Win] [Actualizado] 2022**

En 2009, el módulo ARX se incorporó en AutoCAD 2010. En AutoCAD 2010 beta, el módulo ARX permite el scripting de los algoritmos. Complemento de gráficos de AutoCAD (ARG) para AutoCAD. Un complemento ARG es un lenguaje de macros con secuencias de comandos para dibujar. Los idiomas utilizados por los complementos se administran con la creación de la extensión Autodesk Architectural Framework (AAF) para AutoCAD, que

proporciona extensiones administradas para desarrollar DLL y otro código, lo que permite a los desarrolladores de software crear extensiones AAF para administrar el código necesario para admitir sus aplicaciones. . Estas extensiones generalmente se administran a través de un IDE o una interfaz de programación de aplicaciones (API) que proporciona AutoCAD. La extensión ARG permite a los usuarios crear e instalar complementos ARG sin

conocimientos de programación. Un desarrollador puede crear un script y luego usar AAF para agruparlo en un instalador para su distribución. disparadores Hay dos tipos de activadores de AutoCAD: Disparador de registro: acciones que tienen lugar cuando AutoCAD está esperando que un operador realice una acción de dibujo AutoBuild: los disparadores de AutoBuild ejecutan AutoCAD para ejecutar automáticamente comandos asociados con un conjunto predeterminado de

operaciones en el dibujo. Disparadores retrasados Campos Los siguientes son ejemplos de los tipos de campos que se pueden crear en AutoCAD y almacenar en Autodesk Exchange: Campos de Dibujo: Campos que almacenan información referente al dibujo. Campos Gráficos: Campos que almacenan información sobre los tipos de elementos gráficos que se adjuntan al dibujo. Tablas: Campos que almacenan información sobre la disposición de los objetos.

Campos de marcas de dibujo: campos que almacenan información sobre los atributos de marcas de dibujo. Marco de la puerta: estos campos almacenan el marco de la puerta del dibujo, que son esencialmente rectángulos colocados en un dibujo y se utilizan para insertar texto y gráficos nuevos en el dibujo. Representación Las siguientes son las representaciones de la información almacenada en los objetos de campo para un dibujo simple de una casa: Para

proporcionar al usuario la capacidad de traducir la información de campo a un formato legible por humanos, AutoCAD/Exchange ofrece una serie de herramientas. Los más comunes son los cuadros de texto y los botones. Algunos de los cuadros de texto brindan la capacidad de filtrar el contenido

del campo, mientras que los botones se utilizan para realizar la acción requerida. El siguiente es un ejemplo del tipo de campo que se almacena para un dibujo simple en AutoCAD Exchange:

#### Los campos son 27c346ba05

En este punto, probablemente ya haya escuchado suficiente sobre el ex presidente de los EE. UU. y el interés amoroso de la Sra. Simpson. Baste decir que fue una figura política histórica cuyo legado se vio empañado por la controversia y las denuncias de conducta sexual inapropiada. Sin embargo, logró adquirir su propio monumento antes de morir, y ahora puedes verlo como parte del museo de historia ubicado en Washington

DC. Estas son algunas de las fotos de ese museo: Sitio Histórico Nacional Marian Anderson en Washington DC, EE. UU. Q: ¿Cuáles son los métodos para detectar fallas en un archivo de audio? Estoy buscando una forma de detectar fallas en las señales de audio. Hay un método simple que ya se me ocurrió, pero estoy interesado en conocer otros. Mi método es simplemente escribir una matriz que rastree la salida de una FFT simple y encuentre el valor mínimo, luego calcule el

# área debajo de la señal entre el valor mínimo y un punto elegido. Esto debería funcionar bien para tonos simples sin fallas.  $i$ Existen otras formas sencillas de detectar fallas? A: puede usar un filtro de banda estrecha en el plano FFT, buscando transiciones bruscas de la señal a 0 Hz (en caso de que sea un archivo PCM distorsionado) o en caso contrario de 0 a la señal, para detectar DMSG (doble mono fallas de muestra). también puede buscar un pico (no

necesariamente un máximo) a 0 Hz que sea demasiado alto en una señal con una frecuencia superior a 0. Por ejemplo, un solo salto corto desde un seno de 500 Hz en una señal con una frecuencia de 2000 Hz dará como resultado un pico muy alto a 0 Hz. A: Esto es más o menos lo que hacen todas las personas cuando intentan hacer un reconocimiento de voz: buscar fallas en el espectrograma. A: Una forma muy común de encontrar fallas es simplemente seleccionar un

segmento específico (por ejemplo, 10 ms) de la transmisión de audio y configurarlo en cero. Eso eliminará el ruido de su señal. Si está tratando de encontrar fallas en una transmisión en vivo, puede usar una parte muy corta de la transmisión para encontrar un ruido y luego correlacionar el ruido con el resto de la transmisión. Esto supone que no es el ruido lo que está causando la falla, sino una parte de la transmisión que está dañada. O simplemente puede seleccionar

## un segmento de tiempo muy pequeño,

**?Que hay de nuevo en?**

Vista previa de capa: Cada vez que hace clic en la herramienta Capa, puede ver una vista previa del patrón de relleno actual de la capa (video: 5:33 min.). Además, puede ver una vista previa con un solo clic de todo el documento (video: 4:53 min.). Continuación del texto: Utilice la continuación de texto y los saltos de línea automáticos

# para colocar texto con precisión

y crear líneas continuas. Importe texto de otras aplicaciones y otros tipos de archivos. (vídeo: 3:58 min.) Orden de sorteo: Conozca el orden de dibujo de sus dibujos de AutoCAD. Optimice sus dibujos y cree un repositorio de diseños agregando dibujos para permitir una revisión y reutilización eficientes. (vídeo: 6:50 min.) Plano de planta mejorado: Utilice un nuevo tipo de plano de planta, además de una serie de nuevas características para

diseñar y crear planos de planta (video: 5:43 min.). Mediciones: Diseñe con precisión dibujando líneas y marcas precisas que miden distancias exactas. Arrastre fácilmente líneas de medición para crear puntos de referencia. (vídeo: 6:19 min.) Documento Geométrico Nuevo tipo de Documento Geométrico (video: 3:36 min.): Una de las características más poderosas de AutoCAD es la capacidad de crear objetos geométricos que son altamente eficientes para usar en sus diseños. Todos los

objetos geométricos en AutoCAD están organizados en diferentes categorías. Estas categorías, así como sus subcategorías, son visibles en la pestaña Documentos geométricos del cuadro de diálogo Opciones. Cada uno de los tipos de documentos geométricos (como multipunto, spline y gráfico polar) también tiene una subcategoría. (La pestaña "Documento geométrico" del cuadro de diálogo Opciones solo está disponible en AutoCAD LT).

23 / 26

Puede organizar sus objetos geométricos en estas categorías de cualquiera de las siguientes maneras: Los objetos de múltiples puntos (punto, línea, sector) se almacenan en una categoría de múltiples puntos. Los objetos de spline (Curva, Arco, Bézier, Spline, Rectángulo, Polilínea) se almacenan en una categoría de Spline. Los objetos de polilínea rellena (polilínea, rectángulo, polilínea, arco, polilínea, polilínea, polilínea, polilínea) se almacenan en una categoría de

polilínea rellena. Con la excepción del gráfico polar, no hay ningún objeto geométrico que esté almacenado en ningún **Requisitos del sistema For AutoCAD:**

MacOS 10.8.2 o posterior (compatible con MacOS 10.9 y posterior) Procesador: Intel Core i5 de 2,0 GHz Memoria: 8 GB RAM Espacio en disco: 4 GB disponibles Resolución de pantalla:  $1024 \times 768$ , OS X Yosemite Tiempo requerido para completar: depende de su hardware, algunas sesiones pueden tardar hasta 30 minutos en completarse Teclado en pantalla: el teclado estándar se usa en la pantalla. No se utiliza

## teclado virtual SDK: 3.0+ GPU: Una tarjeta gráfica que

#### Enlaces relacionados:

<https://luxurygamingllc.com/autodesk-autocad-2017-21-0-parche-con-clave-de-serie-win-mac/> <https://www.academiahowards.com/autocad-crack-licencia-keygen-gratis-3264bit-abril-2022/> <https://www.icmgpartners.com/wp-content/uploads/2022/06/AutoCAD-47.pdf> <https://9escorts.com/advert/autodesk-autocad-crack-5/> <https://heronetworktv.com/wp-content/uploads/2022/06/rudquil.pdf> <http://www.techclipse.com/?p=17364> <http://www.male-blog.com/2022/06/29/autodesk-autocad-crack-pcwindows-ultimo-2022/> [https://hestur.se/upload/files/2022/06/86UHzOTsRLMc2OV6ZKUO\\_29\\_aa1331b09b9cedd2eb73](https://hestur.se/upload/files/2022/06/86UHzOTsRLMc2OV6ZKUO_29_aa1331b09b9cedd2eb735be6f5057f67_file.pdf) [5be6f5057f67\\_file.pdf](https://hestur.se/upload/files/2022/06/86UHzOTsRLMc2OV6ZKUO_29_aa1331b09b9cedd2eb735be6f5057f67_file.pdf) <https://burmarauto.com/autodesk-autocad-descargar-mas-reciente/> <https://jadetana.com/autocad-2022-24-1-clave-de-producto-completa-win-mac/> <https://www.agence-de-titres-services.be/sites/default/files/webform/autocad.pdf> <https://lit-depths-14130.herokuapp.com/neljona.pdf> <https://coachfactor.it/autocad-crack-activador-descargar/> <http://serenellamele.com/?p=613> <http://negarshop.ir/autodesk-autocad-2019-23-0-crack-gratis-actualizado-2022/> <http://wadimakkah.co/blog/index.php?entryid=2536> [https://newbothwell.com/2022/06/autodesk-autocad-crack-codigo-de-registro-gratuito-descargar](https://newbothwell.com/2022/06/autodesk-autocad-crack-codigo-de-registro-gratuito-descargar-x64-mas-reciente/)[x64-mas-reciente/](https://newbothwell.com/2022/06/autodesk-autocad-crack-codigo-de-registro-gratuito-descargar-x64-mas-reciente/) <http://burgerhouse.by/uncategorized/autocad-2021-24-0-crack-descarga-gratis-abril-2022/> <http://www.drbonesonline.com/?p=1826> [https://providenceinhomecare.us/wp-content/uploads/2022/06/Autodesk\\_AutoCAD\\_\\_Crack\\_\\_Cod](https://providenceinhomecare.us/wp-content/uploads/2022/06/Autodesk_AutoCAD__Crack__Codigo_de_activacion_con_Keygen_For_PC_2022.pdf) igo de activacion con Keygen For PC 2022.pdf